#### **Pennsylvania's Computer-Administered Work Simulation Assessments**

**Presented by Bobbie Ames and Bridget Bailey PA State Civil Service Commission**

**29th Annual IPMAAC ConferenceJune 20, 2005 Orlando, Florida**

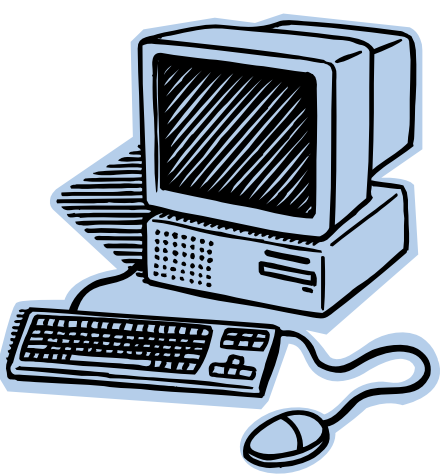

#### **PA Civil Service Commission**

- Administers PA Merit system
- 60,000 state employees (2/3 of all) in 35 state agencies
- 9,000 county & local employees in 300 agencies
- Currently testing for 870 job classes
- 8 testing sites

#### **PA Computerized Testing**

- Began in 2002 for PA with ICE
- Written multiple-choice tests
- Candidates loved it!
- How do we adapt work simulations?
- How do we adapt the technology ?

#### **Work Simulations**

- Reflect reality by presenting job situations, samples of work done
- Can be labor-intensive to design and develop
- High Predictive Validity
- High Content Validity when linked to job study
- High Reliability

#### **PA's Work Simulations**

- Reality-based but is controlled reality
- Written, time-limited, computerized
- Applied to state/local jobs such as
	- **Judicial and hearing officer titles**
	- Law Enforcement/Corrections
	- **Supervisory**
	- Managerial and Administrative
	- Entry-Level

#### **Advantages of Written Work Sims**

- Assess a wide range of jobs
- Assess a wide range of job requirements
- Highly adaptable and cost-effective
- Candidate Acceptance is High
- May give candidate a job preview
- High validity and reliability
- Rater training increases inter-rater reliability for non-computer scored tests

# **Three Basic Types** 1. Situation (Factor) Based

- Computer Scored
- **Human Rater Scored**

**- Hybrid** 

- 2. Knowledge Based
- 3. Work Behavior Based

#### **Factor Based**

- Group KSAs into factors for testing, i.e.,
	- **❖ Interpersonal Skills**
	- **❖ Judgment**
	- **❖ Decision-Making**
	- **❖ Communication**
- Candidate presented situations that link to one or more factors

#### **Factor Based**

- Computer Scored
	- Multiple choice questions link to factors
	- Use differential weighting for answer choices
	- **Example 1.5 Tellet Limit available choices for the candidate**
- Rater Scored
	- Suggested response guidelines
	- **Clear scoring criteria**
	- **Be sure to ask the right question!**
- Hybrid combines the two

## **Computer Scored Type**

Presents one or more developing situations

- One decision point at a time
- A limited list of actions as answer choices
- Correct actions scored +1
- Incorrect actions scored -1
- Computer scoring and statistics
- Can use video, audio, reference documents, etc
- Candidate cannot change response

# **Rater Scored Type**

- Candidate is presented a situation and must explain actions that should be taken and why
- Response is a narrative
- Questions can be open-ended or specific
- Each question may measure more than one factor
- Written Communication is usually a factor

# **Hybrid Type**

- Uses both computer scored and human rater scored exercises for different factors
- Scored as a one-part test
- Easy to administer
- Uses specific scoring benchmarks and criteria

#### **Knowledge-Based**

- Computer administered essay exams
- Print outs scored by SMEs
- Each exercise rated separately
- May involve reference material
- Usually not entry-level

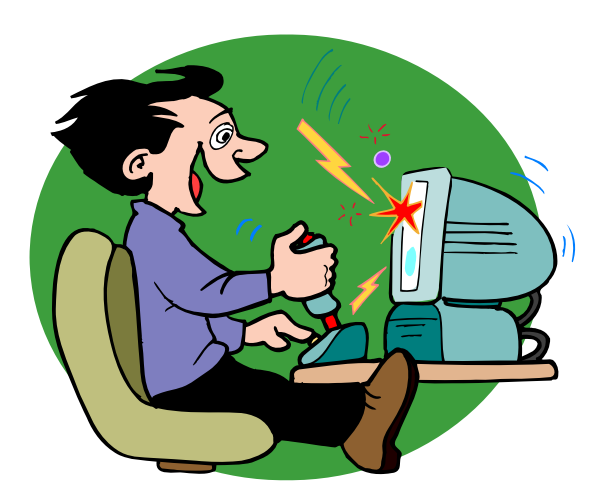

#### **Scoring Benchmarks**

- **Outstanding** Demonstrated an exceptional knowledge…. Response is presented in a very understandable manner – 4 points
- **Qualified** Demonstrated an adequate knowledge…. Response was presented in a reasonably understandable manner – 2 points
- **Not Presently Suitable** Lacked a basic knowledge….. Response was presented in a very confusing manner – 0 points

#### **Scoring**

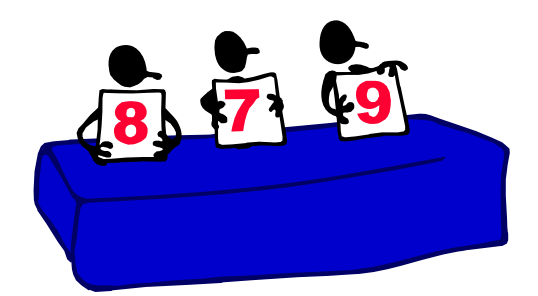

- Rater Guidelines are specific
	- Candidates do not need to identify existing principles but should make the case for their opinions.
	- **Better responses will be based on** research or best practices. It is not necessary for the candidate to be specific as to the source of the information.

#### **Work Behavior Based**

- Writing a letter
- Preparing a legal opinion
- Reviewing a report
- Writing a position paper

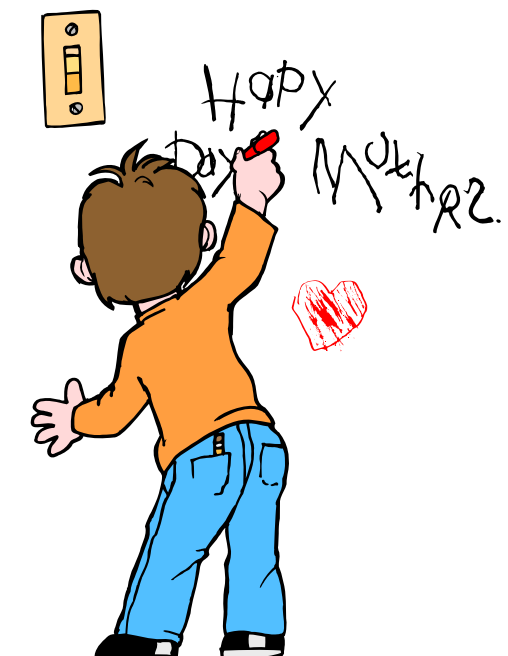

# **Writing a Letter**

- Candidate is presented stimulus letter, list of facts, and instructions
- Candidate writes a response letter as a part of a test (written, performance, or oral)
- Raters score the letter based on standard criteria

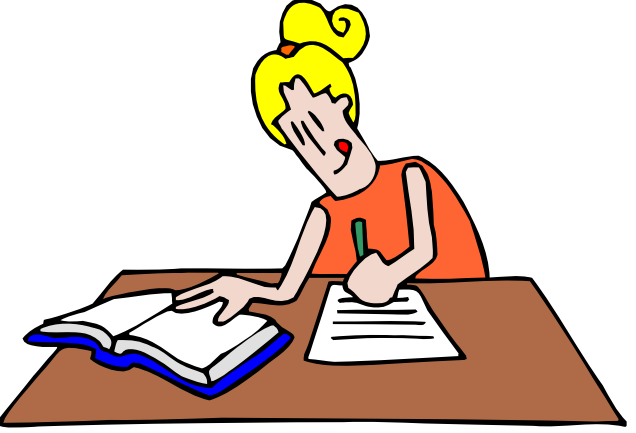

## **Preparing a Legal Opinion**

- Candidate is given reference material
- Questions are presented on-screen
- Response is entered
- Human scored

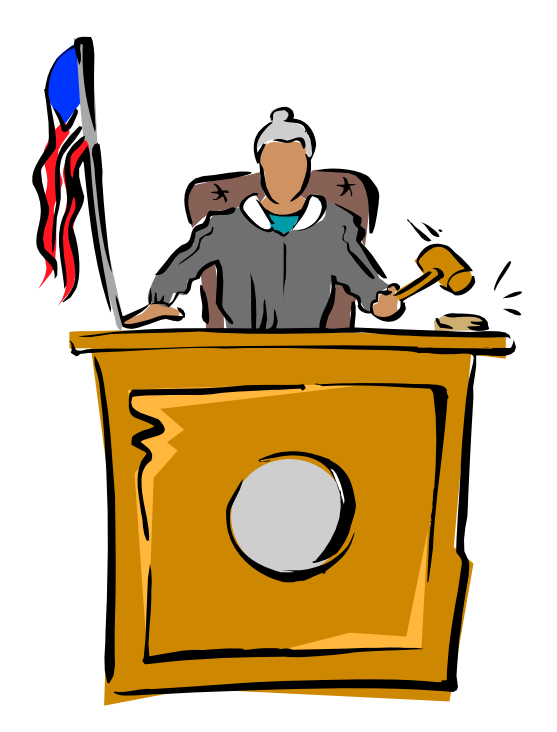

#### **For Example**

- Candidates are given three case studies to analyze and are instructed to do the following for each :
	- (1) Make the relevant findings
	- (2) Write the Reasoning
	- (3) Write the Order

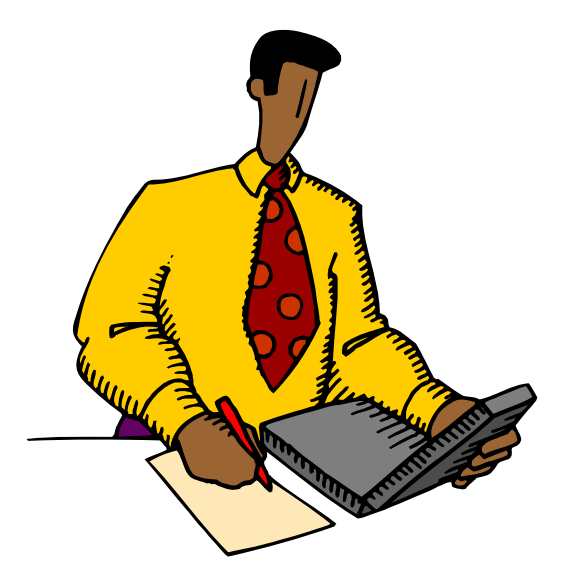

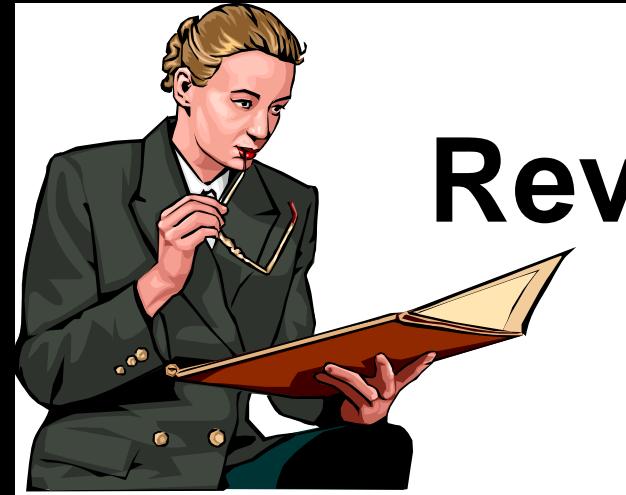

# **Reviewing a Report**

- Candidate is presented one or more reports
- Required response may be a narrative rated by SMEs
- Or, response is a series of multiple-select, multiple choice questions

# **Writing a Position Paper**

- "Given the facts presented, how would you handle the situation and what recommendations would you make to senior management to further address the issues involved?"
- Rater Scored according to specific criteria
- No right or wrong responses

#### **Generic Management**

- Candidate presented in-box materials
- Questions are based on the items "How would you handle Item #1?"
- Human Rater Scoring
- Specific Guidelines for Raters
- Criteria for scoring pre-set
- Face Validity Changes by SMEs

# **Selecting the Type**

- Base on Job Analysis Data, Linkage
- Type of job?
- How much flexibility do incumbents have?
- How many candidates?
- How many SMEs/raters?
- How much time is available to develop?
- What technology do I have available?

#### **Contact**

#### Bobbie Ames [rames@state.pa.us](mailto:rames@state.pa.us)

Bridget Bailey [bridbailey@state.pa.us](mailto:bridbailey@state.pa.us)